*Trapezoidal rule* 

*Trapezoid Rule* 

- Simplest way to approximate the area under a curve – using **first order polynomial** (a straight line)
- Using Newton's form of the interpolating polynomial:  $f(x)=f(a)+\frac{f(b)-f(a)}{a}(x-a)$  $b - a$  $f(b)-f(a)$  $p_1(x) = f(a) + \frac{f(b) - f(a)}{f(x)}(x \overline{\phantom{0}}$  $\overline{\phantom{0}}$  $b_1(x) = f(a) +$
- Now, solve for the integral:

$$
I = \int_a^b f(x)dx \approx \int_a^b p_1(x)dx
$$

*Trapezoid Rule* 

$$
I \approx \int_a^b \left[ f(a) + \frac{f(b) - f(a)}{b - a} (x - a) \right] dx
$$

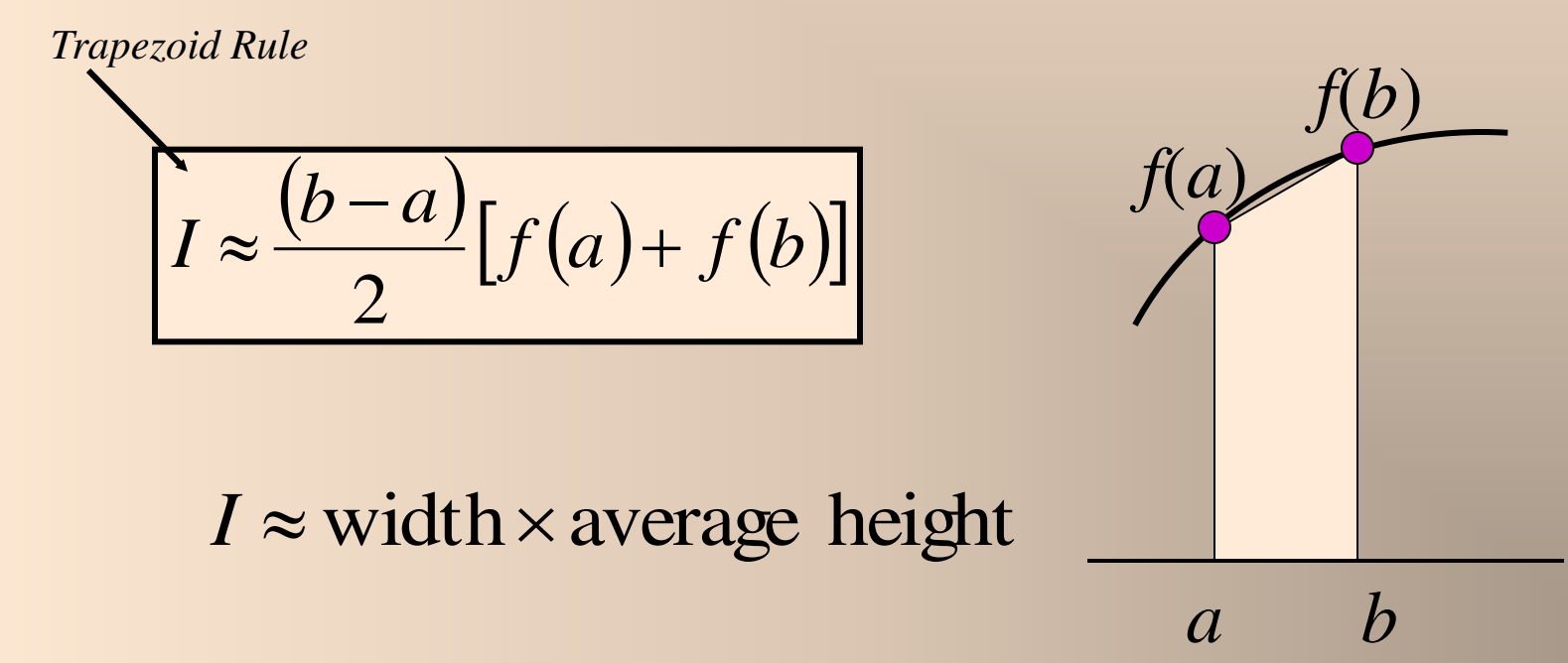

*Trapezoid Rule* 

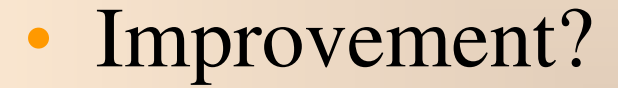

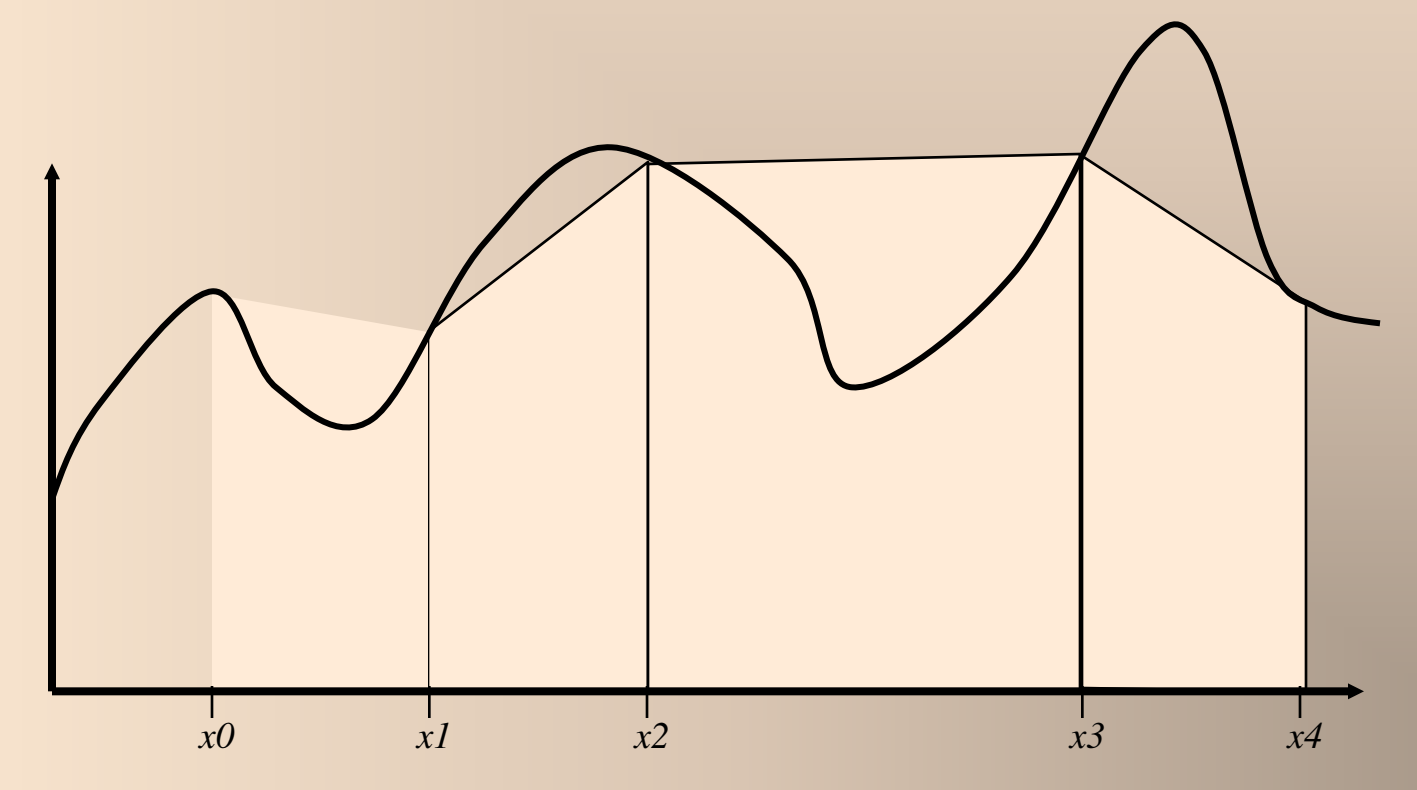

*Trapezoid Rule Error* 

• The integration error is:

$$
E_t = -\frac{1}{12} f''(\xi) h^3 = -\frac{(b-a)}{12} f''(\xi) h^2 \qquad O(h^3)
$$

- Where  $h = b a$  and  $\xi$  is an unknown point where  $a < \xi < b$  (intermediate value theorem)
- You get exact integration if the function, *f,* is  $linear (f''=0)$

Integrate from 
$$
f(x) = e^{-x^2}
$$
  $a = 0$  to  $b = 2$ 

Use trapezoidal rule:

$$
I = \int_0^2 e^{-x^2} dx
$$
  
\n
$$
\approx \frac{(b-a)}{2} [f(a) + f(b)] = \frac{(2-0)}{2} [f(2) + f(0)]
$$
  
\n
$$
= 1 \times (e^{-4} + e^0) = 1.0183
$$

*Example* 

Estimate error: 
$$
E_t = -\frac{1}{12} f''(\xi)h^3
$$

Where  $h = b - a$  and  $a < \xi < b$ 

Don't know  $\xi$ - use average value

$$
f''(x) = (-2 + 4x2)e-x2 \qquad f''(0) = -2
$$
  
h = 2 - 0 = 2 \qquad f''(2) = 0.2564

$$
E_t \approx E_a = -\frac{2^3}{12} \frac{[f''(0) + f''(2)]}{2} = 0.58
$$
  
Engineering Mathematics III

#### More intervals, better result [error  $\sim O(h^2)$ ]

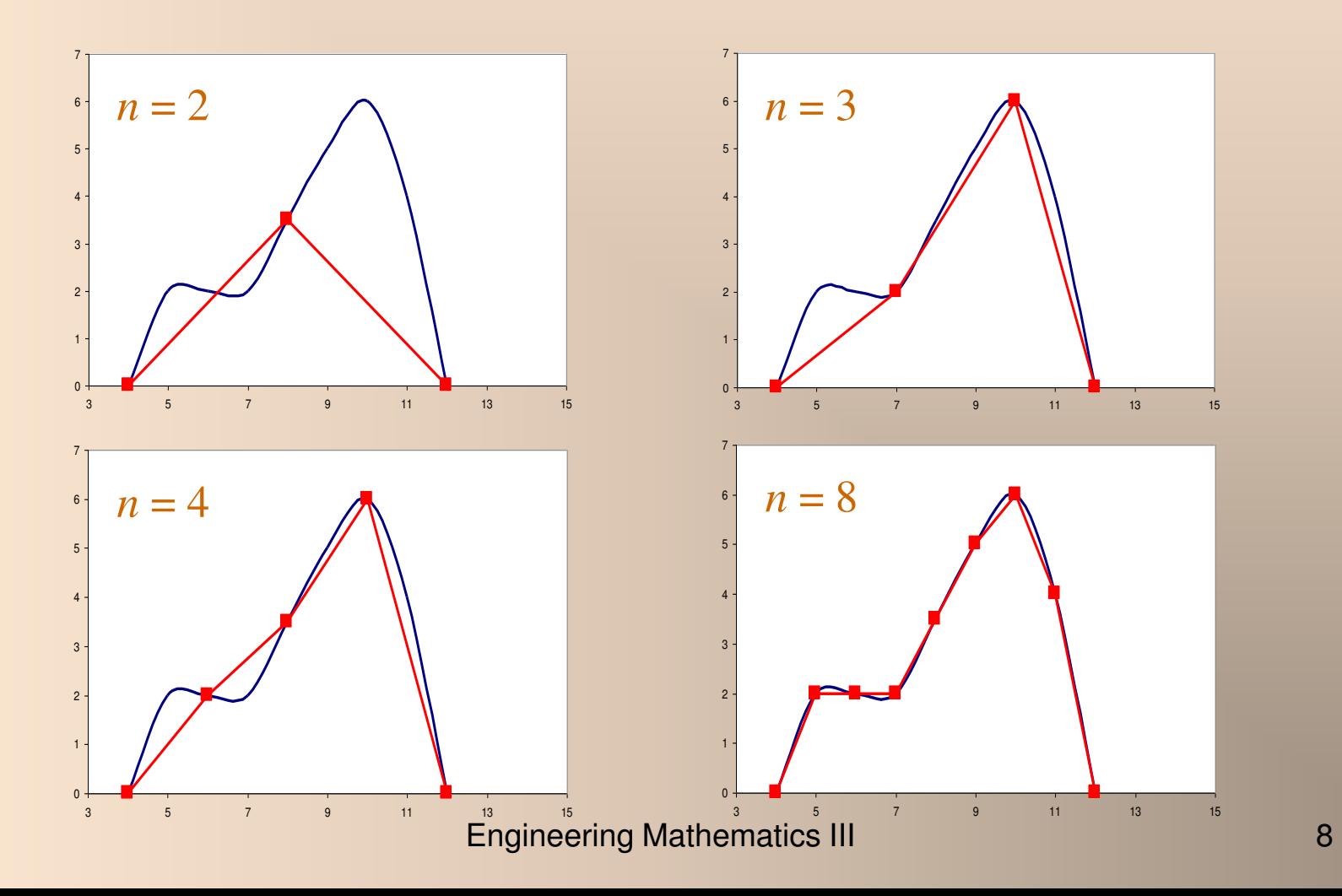

*Composite Trapezoid Rule* 

- If we do multiple intervals, we can avoid duplicate function evaluations and operations:
- Use *n*+1 equally spaced points.
- Each interval has:  $h = \frac{b \mu}{n}$  $b - a$ *h*  $\overline{a}$ =
- Break up the limits of integration and expand.

$$
I = \int_{a}^{a+h} f(x)dx + \int_{a+h}^{a+2h} f(x)dx + ... + \int_{b-h}^{b} f(x)dx
$$

## *Composite Trapezoid Rule*

• Substituting the trapezoid rule for each integral.

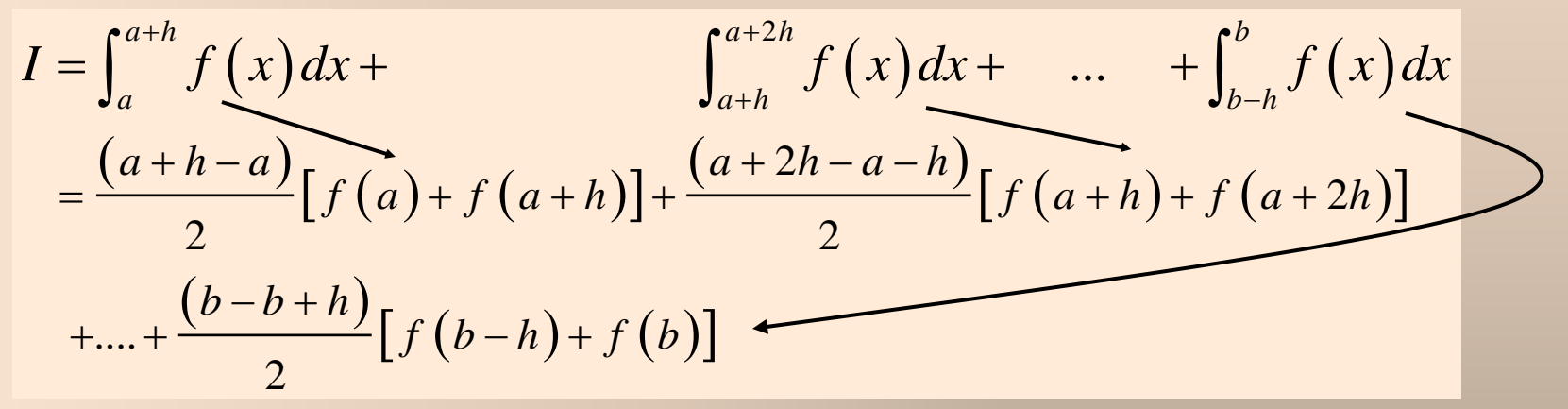

• Results in the Composite Trapezoid Formula:

$$
I = \frac{h}{2} \left[ f(a) + 2 \sum_{i=1}^{n-1} f(a+ih) + f(b) \right]
$$

*Composite Trapezoid Rule* 

• Think of this as the *width* times the average *height.*

$$
I = \frac{h}{2} \left[ f(a) + 2 \sum_{i=1}^{n-1} f(a+ih) + f(b) \right]
$$
  
=  $(b-a)$   
 $f(a) + 2 \sum_{i=1}^{n-1} f(a+ih) + f(b)$   
with

*Error* 

• The error can be estimated as:

$$
E_a = \frac{(b-a)h^2}{12} \overline{f''} = \frac{(b-a)^3}{12n^2} \overline{f''} \bigg( O(h^2)
$$

- Where,  $\overline{f}$ <sup>*r*</sup> is the average second derivative.
- If *n* is doubled,  $h \to h/2$  and  $E_a \to E_a/4$
- Note, that the error is dependent upon the *width* of the area being integrated.

• Integrate:  $f(x)=0.3+20x-140x^2+730x^3-810x^4+200x^5$ 

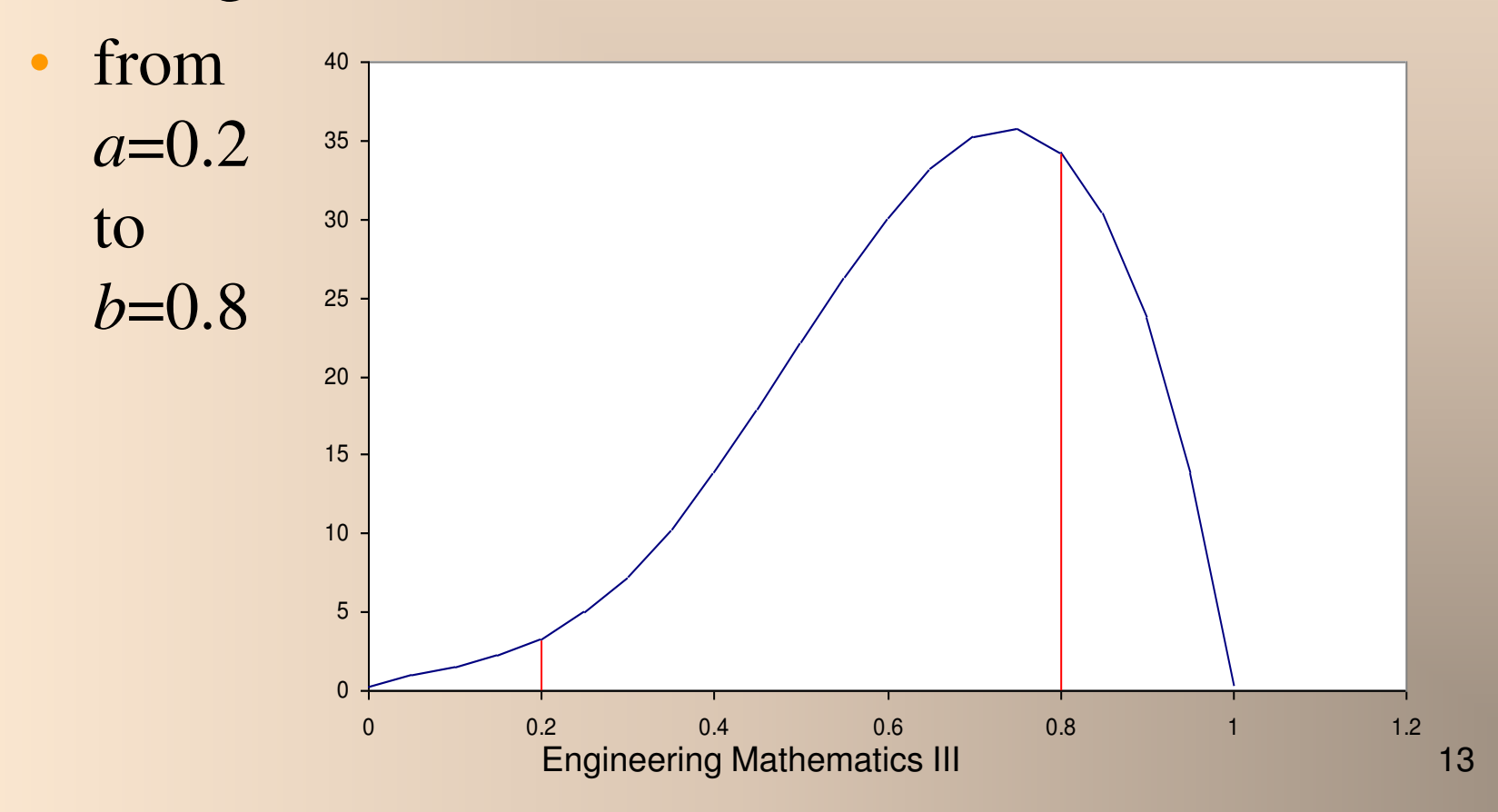

*Example* 

• A single application of the Trapezoid rule.

$$
I = (b - a) \frac{f(a) + f(b)}{2}
$$
  
= (0.8 - 0.2)  $\frac{34.22 + 3.81}{2}$   
= 11.26

• Error:  $E_t = -\frac{1}{12} f''(\xi)(b-a)^3$ 12 1  $E_t = -\frac{1}{12} f''(\xi)(b - a)$ 

*Example* 

• We don't know  $\xi$  so approximate with average *f*

$$
f'(x) = 20 - 280x + 2190x^2 - 3240x^3 + 1000x^4
$$
  

$$
f''(x) = -280 + 4380x - 9720x^2 + 4000x^3
$$
  

$$
\overline{f''}(x) = \frac{\int_{0.2}^{0.8} f'' dx}{0.8 - 0.2}
$$
  

$$
= \frac{f'(0.8) - f'(0.2)}{0.8 - 0.2} = -131.6
$$

*Example* 

• The error can thus be estimated as:

$$
E_t = \frac{(b-a)h^2}{12} \overline{f}'' = \frac{(b-a)^3}{12n^2} \overline{f}''
$$
  
=  $-\frac{1}{12}(-131.6)(0.8-0.2)^3 = 2.37$ 

### True value of integral is 12.82. Trapezoid rule is 11.26 - within approx error -  $E_t$  is 12%

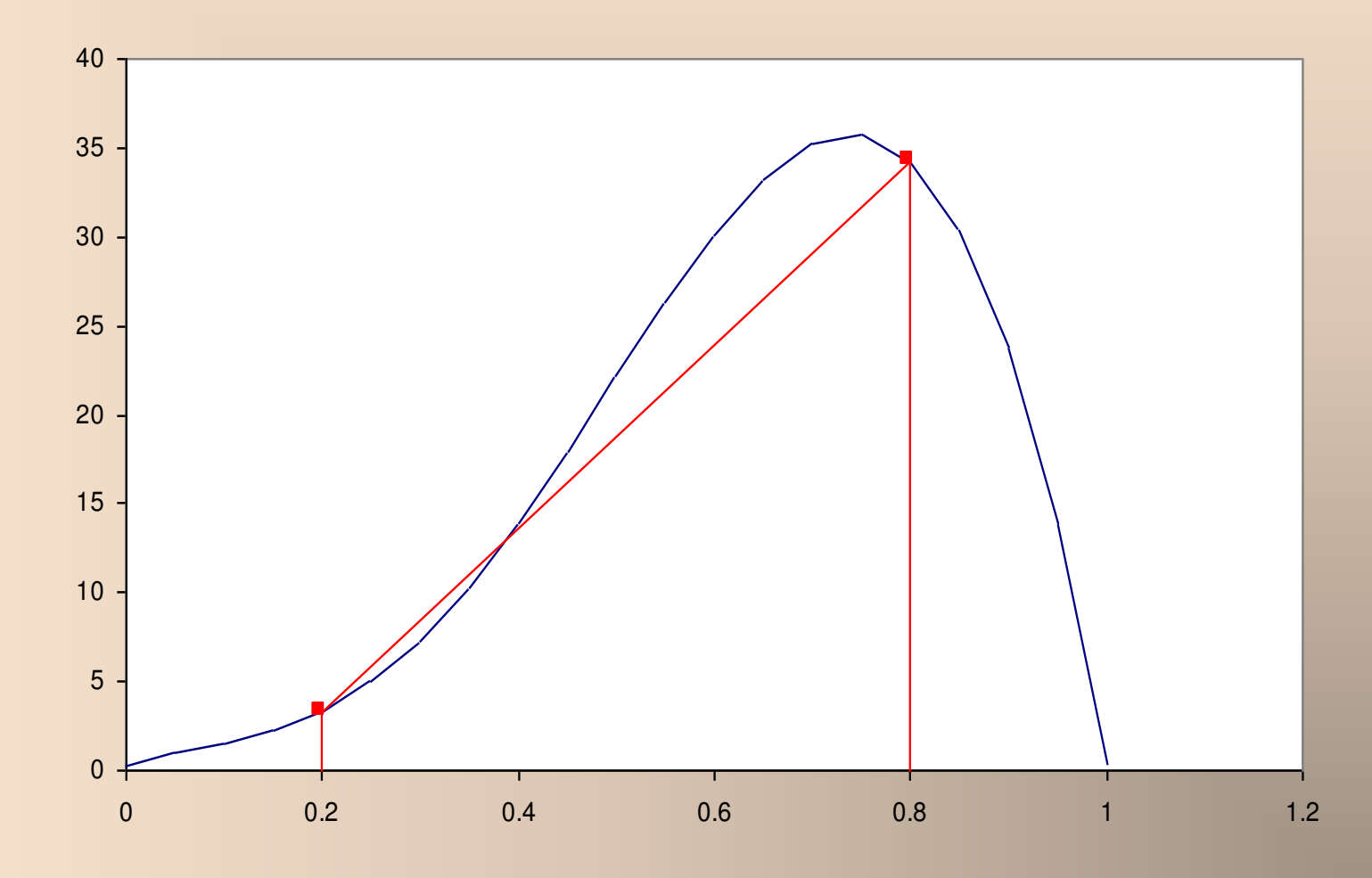

### *Using Three Intervals*

• Use intervals  $(0.2, 0.4), (0.4, 0.6), (0.6, 0.8)$ :  $-(n = 3, h = 0.2)$ 

$$
I = (b - a) \frac{f(a) + 2\sum_{i=1}^{n-1} f(a + ih) + f(b)}{2n}
$$
  
= (0.8 - 0.2)  $\frac{f(0.2) + 2[f(0.4) + f(0.6)] + f(0.8)}{(2)(3)}$   
= 0.6  $\frac{3.31 + 2(13.93 + 30.16) + 34.22}{6}$ 

True value of integral is 12.82

 $E_t$  is now 2%

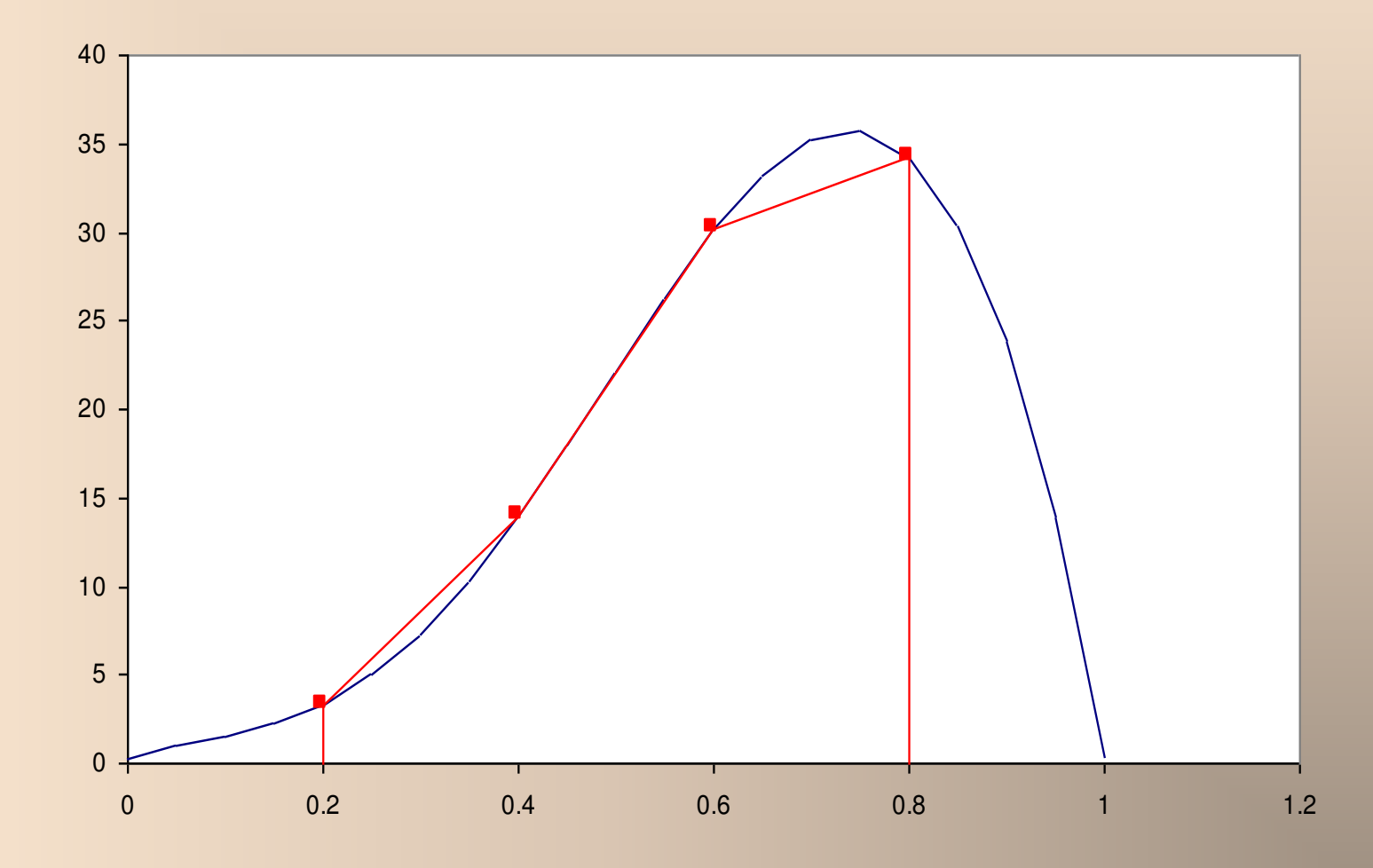

## *Using Six Intervals*

• Use intervals  $(0.2, 0.3), (0.3, 0, 4)$ , etc.  $-(n = 6, h = 0.1)$ 

$$
I = (0.8 - 0.2) \frac{f(0.2) + 2[f(0.3) + f(0.4) + f(0.5) + f(0.6) + f(0.7)] + f(0.8)}{(2)(6)}
$$
  
= 0.6  $\frac{3.31 + 2(7.34 + 13.93 + 22.18 + 30.16 + 35.22) + 34.22}{12}$   
= 12.76

True value of integral is 12.82

### $E_t$  is now 0.5%

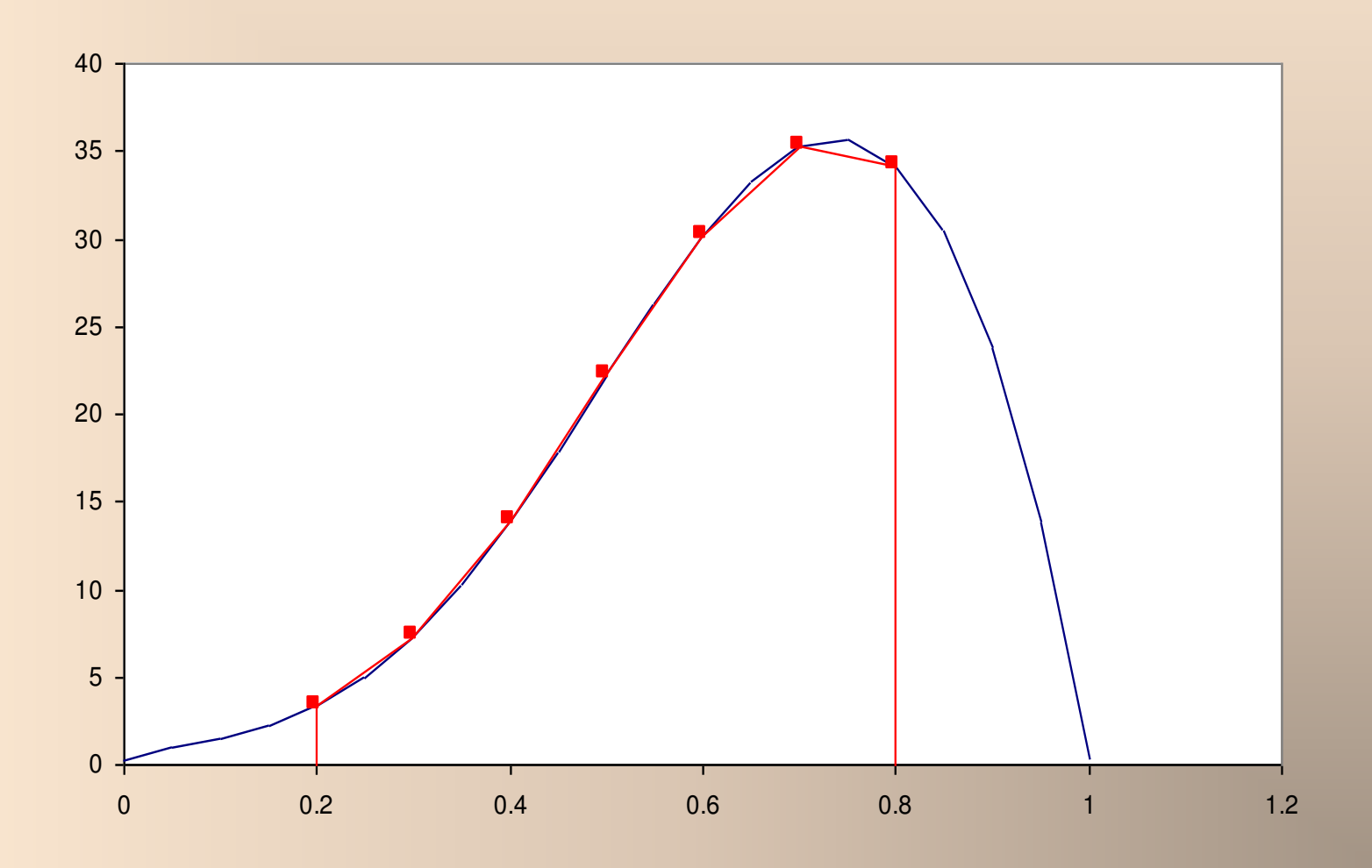

*Example* 

#### • Trapezoid Rules:

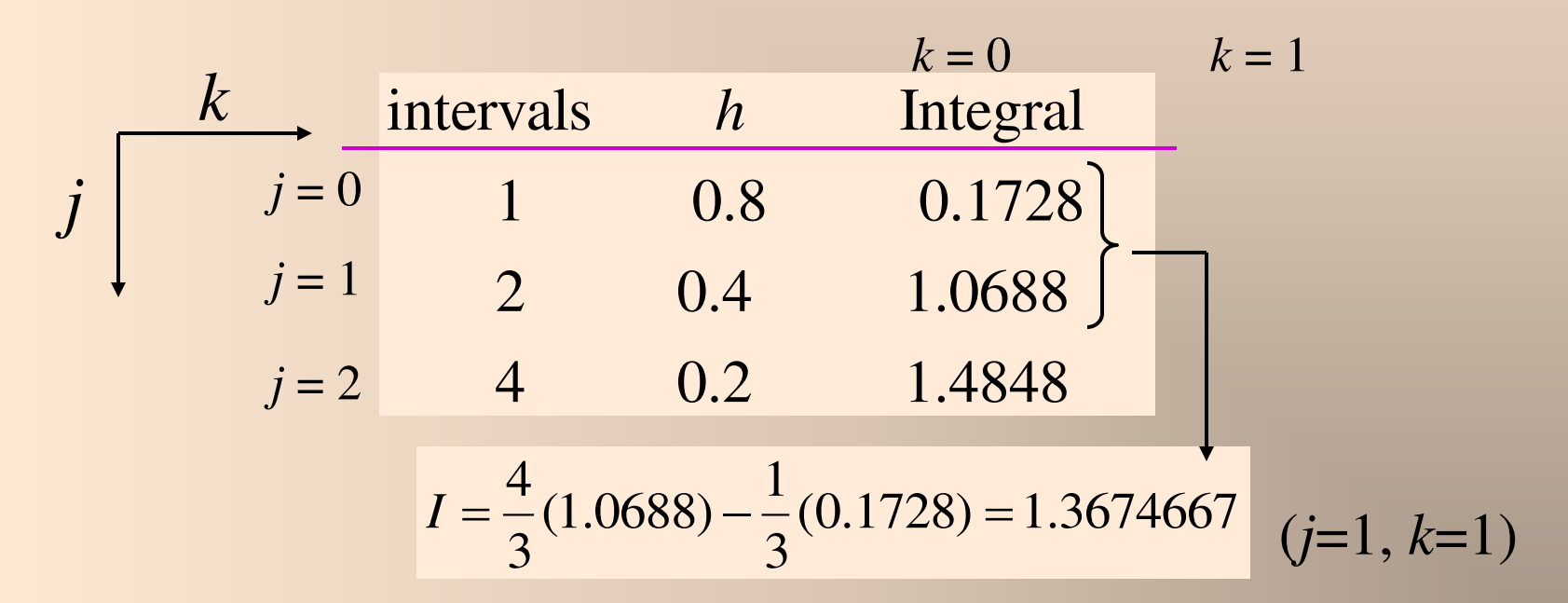

*Exact integral is 1.64053334* 

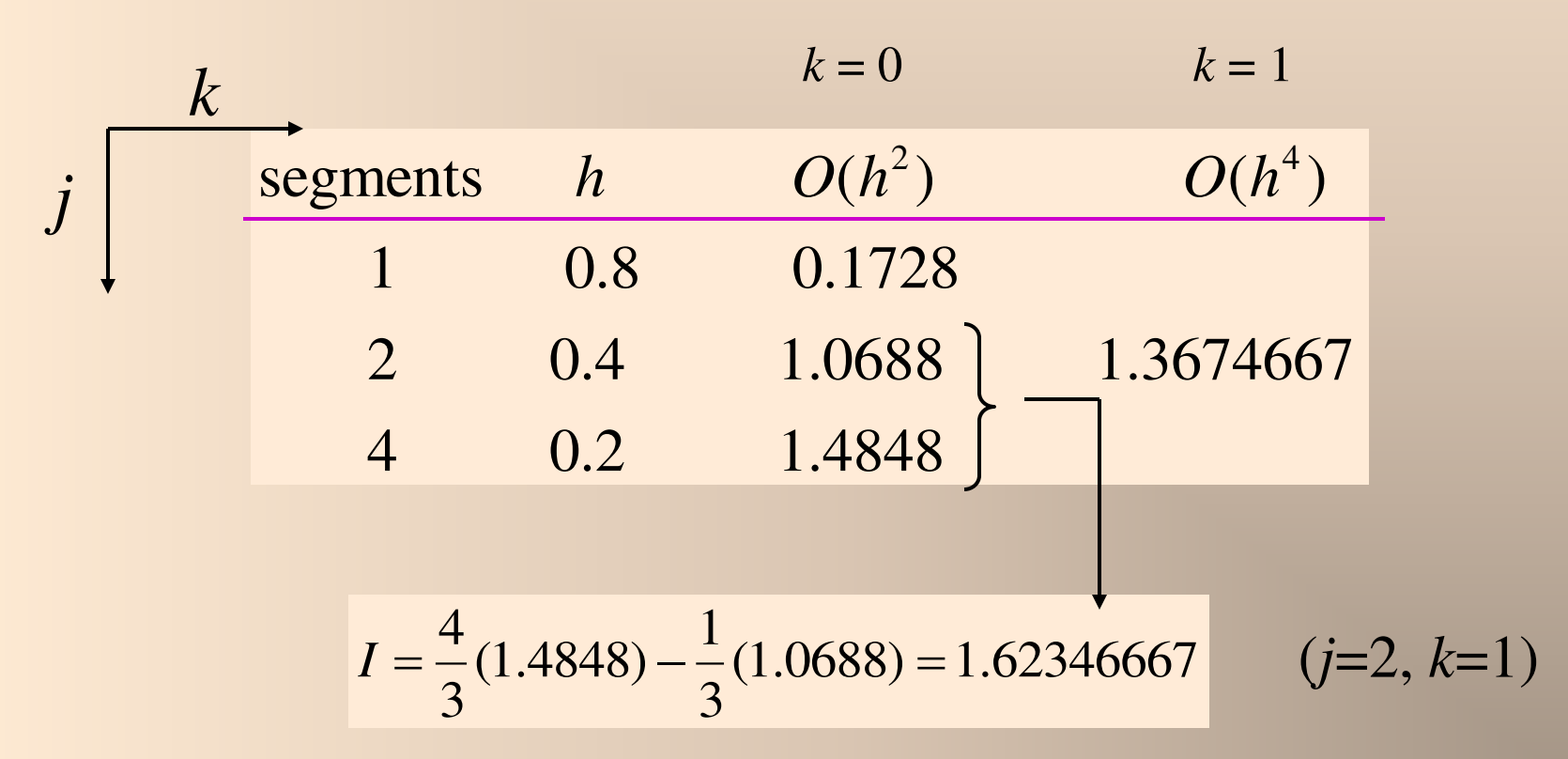

*Exact integral is 1.64053334* 

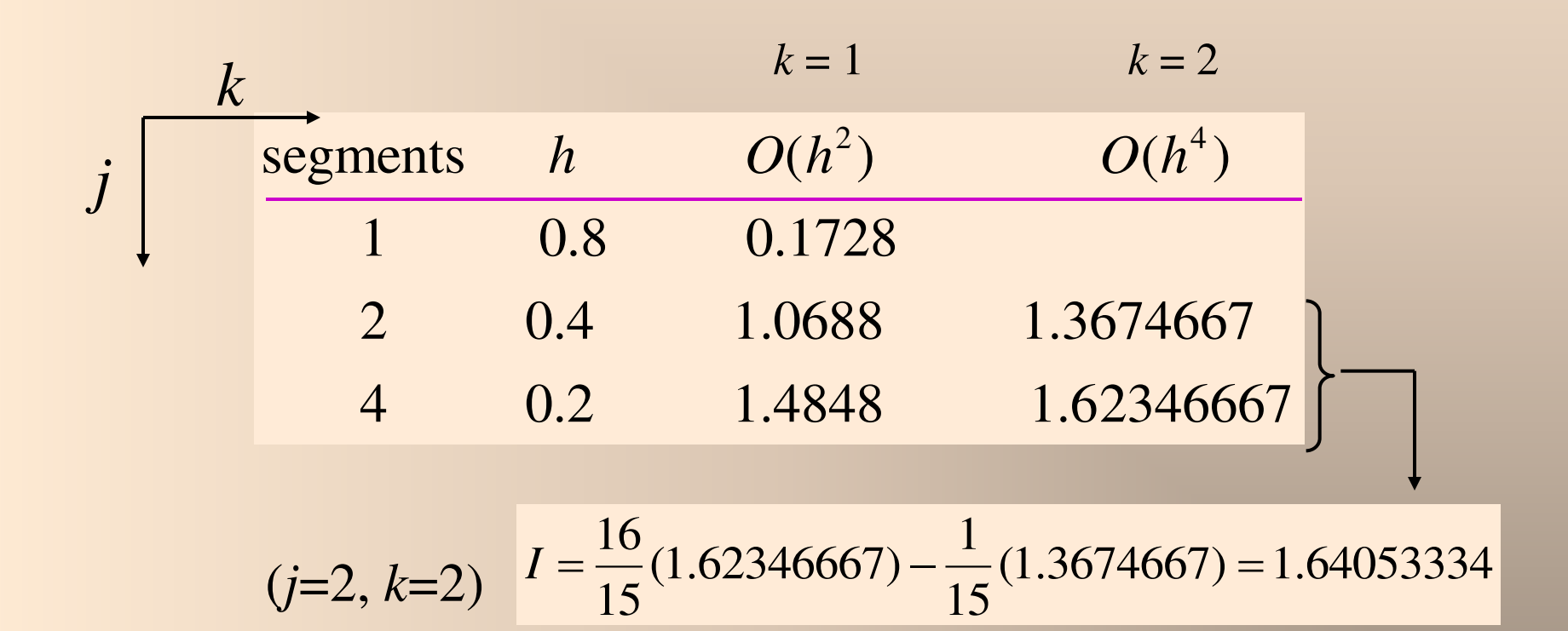

Engineering Mathematics III 24 *Exact integral is 1.64053334* 

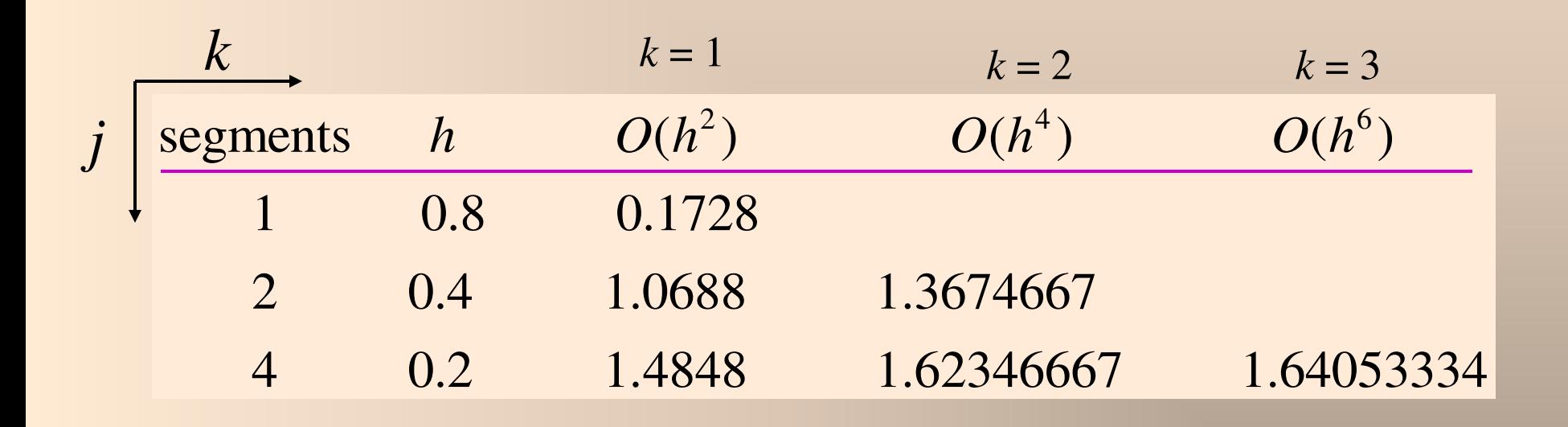

• Better and better results can be obtained by continuing this

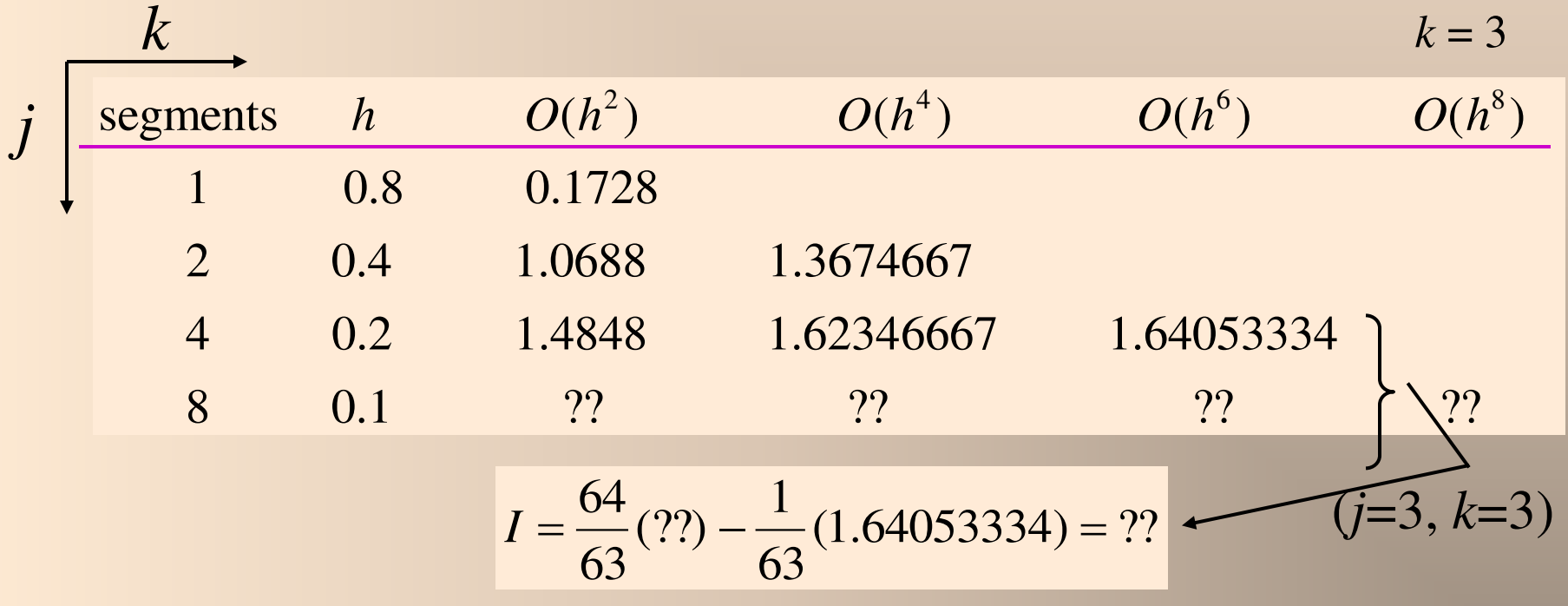

# *Higher-Order Polynomials*

• Recall:

$$
\int_{x_0}^{x_n} f(x)dx = \int_{x_0}^{x_{0+m_1}} p_{m_1}(x)dx + \int_{x_{0+m_1}}^{x_{0+m_1+m_2}} p_{m_2}(x)dx + ... + \int_{x_{n-m_n}}^{x_n} p_{m_n}(x)dx
$$

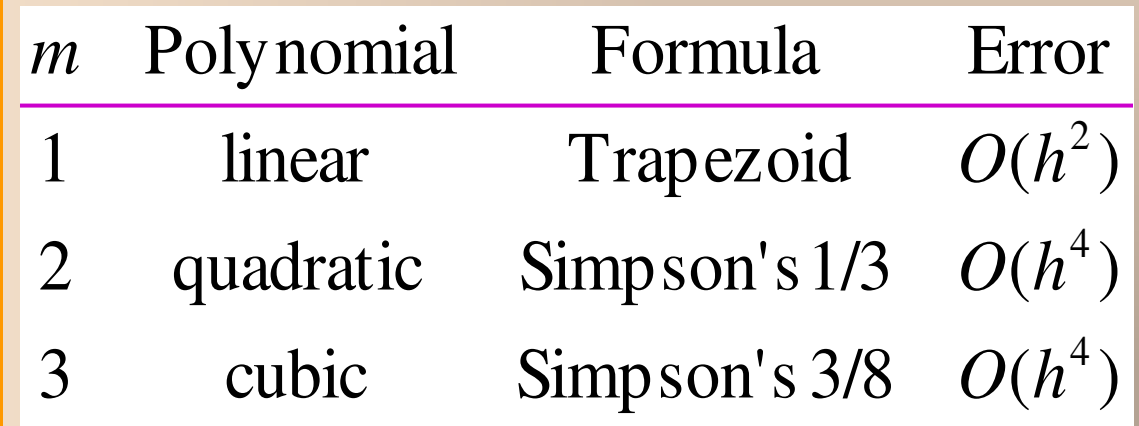